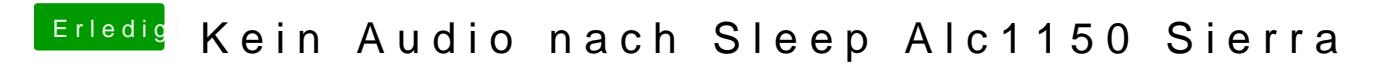

Beitrag von noEE vom 7. Februar 2017, 07:05

Hey, vielleicht hilft dir die das?

[Das leidige Thema "Kein Sound nach](https://www.hackintosh-forum.de/index.php/Thread/28984-Das-leidige-Thema-Kein-Sound-nach-Ruhezustand/?postID=265742&highlight=CodecCommander#post265742) Ruhezustand"